# **LEVANTAMENTO FISCAL – SITE KADOX**

# **SUMÁRIO**

### **1 ICMS**

- 1.1 CONTRIBUINTE
- 1.2 FATO GERADOR DO IMPOSTO
- 1.3 BASE DE CÁLCULO DO IMPOSTO
- 1.4 REDUÇÃO DA BASE DE CÁLCULO
- 1.5 CARTA DE CORREÇÃO
- 1.6 CÓDIGO DA SITUAÇÃO TRIBUTÁRIA CST
- 1.7 ALÍQUOTAS DO ICMS
- 1.8 REGIÕES DO ICMS
- 1.9 DEVOLUÇÃO DE MERCADORIAS
- 1.10 REMESSA DE CONSERTO
- 1.11 ALÍQUOTA DE 4% PARA PRODUTOS IMPORTADOS

### **1 ICMS**

Imposto Sobre Operações Relativas à Circulação de Mercadorias e sobre Prestação de Serviços de Transporte Interestadual e Intermunicipal e de Comunicação

#### 1.1 CONTRIBUINTE

O contribuinte do imposto é qualquer pessoa, física ou jurídica, que realize, com habitualidade ou em volume que caracterize intuito comercial, operações de circulação de mercadorias.

### 1.2 FATO GERADOR DO IMPOSTO

O fato gerador do ICMS ocorre a partir do momento em que a mercadoria sai do estabelecimento.

## 1.3 BASE DE CÁLCULO DO IMPOSTO

A base de cálculo é formada pelos seguintes itens:

• Frete

CÁLCIU O DO IMPOSTO

- Despesas acessórias
- Descontos condicionais
- IPI (Quando vendido para consumo final ou não contribuinte do ICMS)

Para o cálculo do imposto, têm que levar em consideração apenas as variáveis de cada produto determinada pela CST (Código de situação tributária).

Na figura abaixo temos um exemplo de nota fiscal.

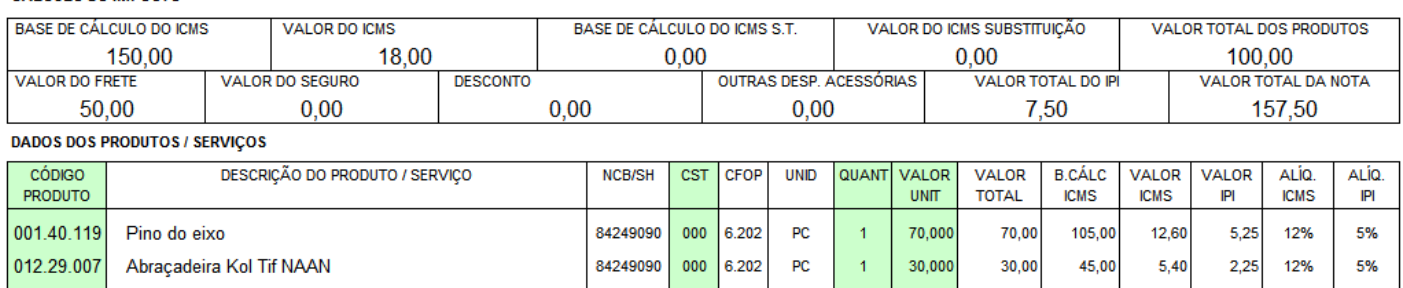

Nesta situação, temos que calcular de cada item da NF o quanto ele representa sobre o total dos produtos para saber o valor do frete que será aplicado na base de cálculo do ICMS para cada produto, conforme mostra o quadro abaixo.

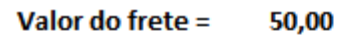

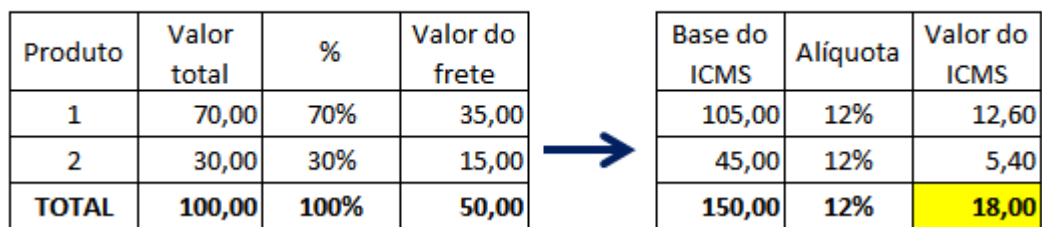

# 1.4 REDUÇÃO DA BASE DE CÁLCULO

Os produtos nacionais com NCM's 8424.81.21 e 8424.81.29 tem sua base de cálculo reduzida conforme convênio do ICMS 52/91, de forma que o percentual que resulte na carga tributária seja equivalente a:

- **a) 4,1%** quando se tratar de operações interestaduais destinadas aos Estados das regiões Norte, Nordeste e Centro-Oeste ou ao Estado do Espírito Santo, exceto as realizadas com consumidor ou usuário final, não contribuintes do ICMS;
- **b) 5,6%** nas operações interestaduais com consumidor ou usuário final, não contribuintes do ICMS, e nas operações internas;
- **c) 7%** nas demais operações interestaduais.

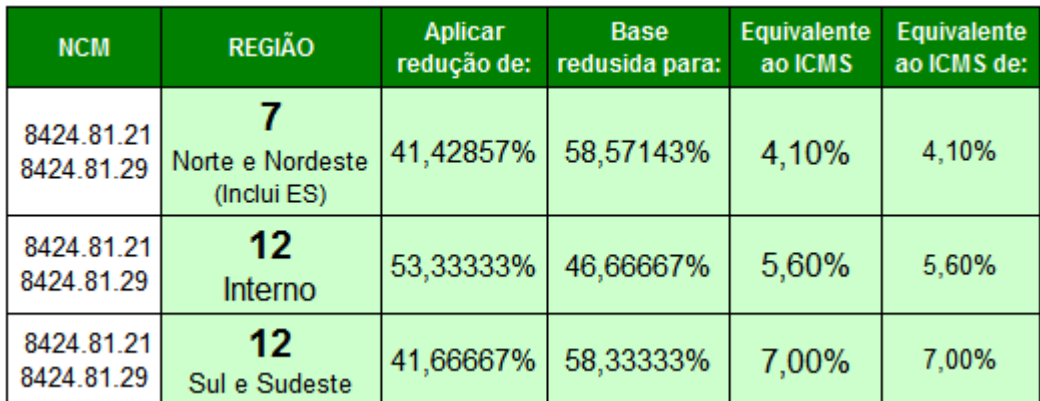

Cálculo da redução da base:

#### Exemplos:

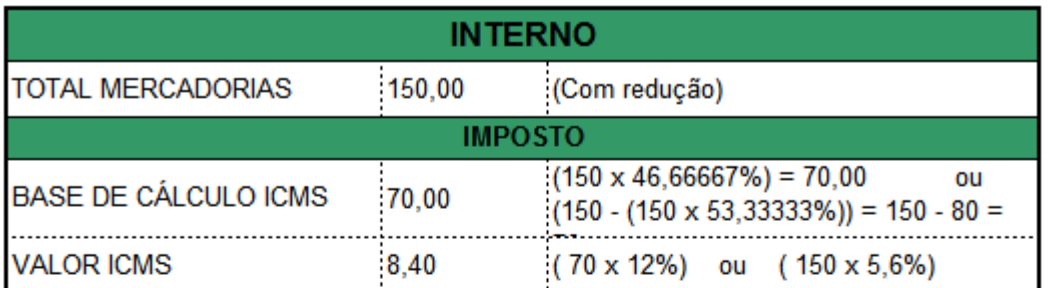

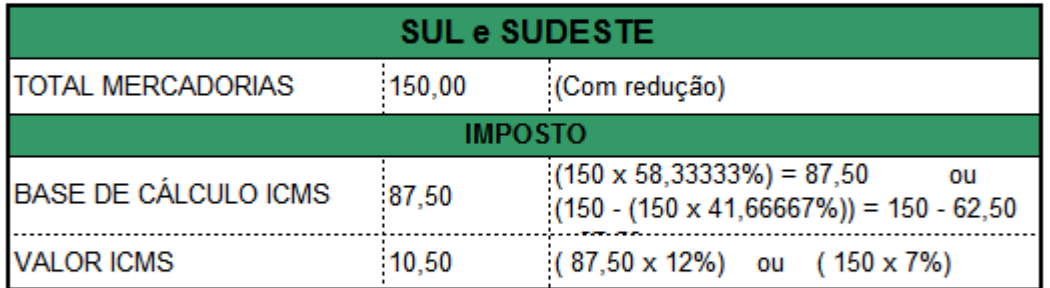

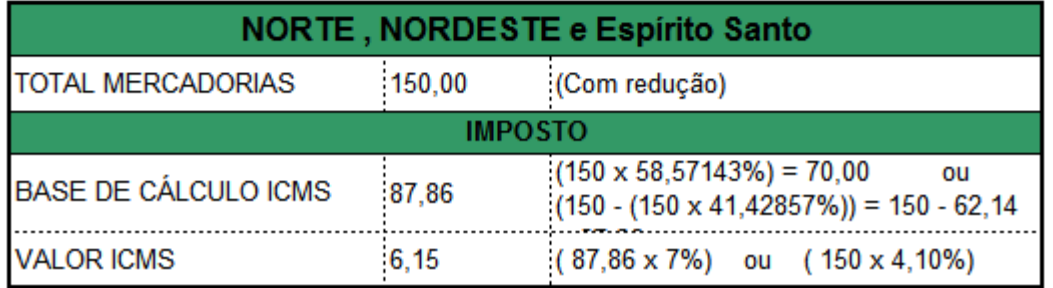

# 1.5 CARTA DE CORREÇÃO

Não é permitida a utilização de carta de correção, quando:

I – a correção que determinam o valor do imposto tais como:

- Base de cálculo;
- Alíquota;
- Diferença de preço;
- Quantidade de mercadoria;
- Valor da operação.

II – a correção de dados cadastrais que implique mudança do remetente ou do destinatário III – a data de emissão ou de saída.

# 1.6 CÓDIGO DA SITUAÇÃO TRIBUTÁRIA – CST

# A) Origem da mercadoria

- 0 Nacional, exceto as indicadas nos códigos 3 a 5;
- 1 Estrangeira Importação direta, exceto a indicada no código 6;
- 2 Estrangeira Adquirida no mercado interno, exceto a indicada no código 7;
- 3 Nacional, mercadoria ou bem com Conteúdo de Importação superior a 40%;
- 4 Nacional, cuja produção tenha sido feita em conformidade com os processos produtivos básicos;
- 5 Nacional, mercadoria ou bem com Conteúdo de Importação inferior ou igual a 40%;
- 6 Estrangeira Importação direta, sem similar nacional;
- 7 Estrangeira Adquirida no mercado interno, sem similar nacional.

# B) Tributação pelo ICMS

- 00 Tributa integralmente
- 10 Tributada e com cobrança do ICMS por substituição tributária
- 20 Com redução de base de cálculo
- 30 Isenta ou não tributada e com cobrança do ICMS por substituição tributária
- 40 Isenta
- 41 Não tributada
- 50 Suspensão
- 51 Diferimento
- 60 ICMS cobrado anteriormente por substituição tributária
- 70 Com redução de base de cálculo e cobrança do ICMS por substituição tributária
- 90 Outras

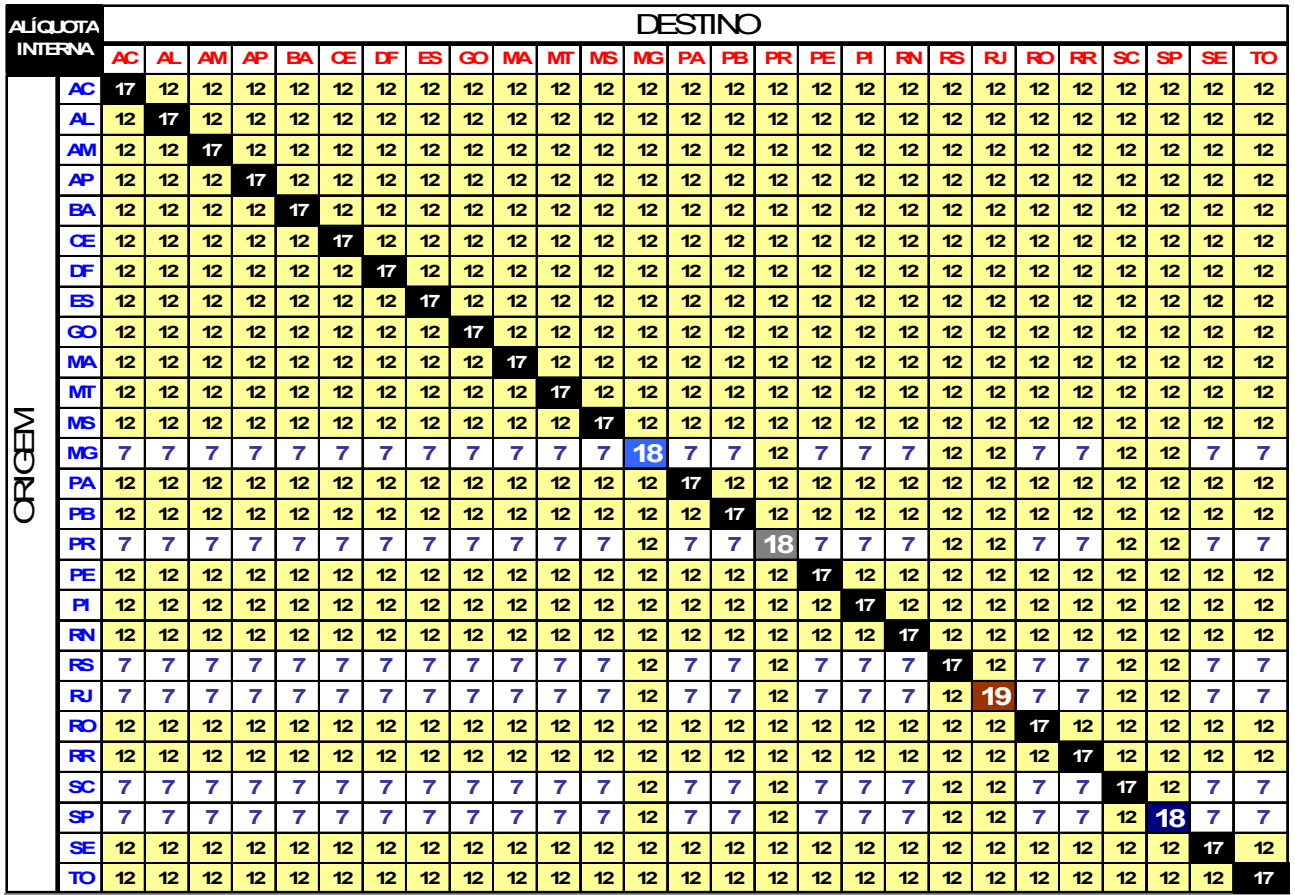

### 1.8 REGIÕES DO ICMS

NORTE = Acre, Amapá, Amazonas, Pará, Rondônia, Roraima e Tocantins

NORDESTE = Alagoas, Bahia, Ceará, Maranhão, Paraíba, Pernambuco, Piauí, Rio Grande do Norte e Sergipe.

CENTRO-OESTE = Goiás, Mato Grosso, Mato Grosso do Sul e Distrito Federal

SUDESTE = Minas Gerais, Rio de Janeiro, Espírito Santo e São Paulo

SUL = Paraná, Santa Catarina e Rio Grande do Sul

Os estados têm suas alíquotas interestaduais, conforme sua região, com exceção do estado do Espirito Santo que segue a tributação do Norte, Nordeste e Centro-Oeste. 1.9 DEVOLUÇÃO DE MERCADORIAS

Como proceder:

- Entrar em contato com a KADOX para avisar da devolução e solicitar modelo e procedimentos;
- Clientes do PARANÁ deverá emitir a devolução com a CFOP 5202 (Devolução de compra).
- Clientes de outros estados, deverá emitir a devolução com a CFOP 6202 (Devolução de compra).

OBS: Toda devolução independente de ser empresa do Simples Nacional ou Normal, deverá devolver com o mesmo valor da compra e o mesmo valor dos impostos destacados na Nota Fiscal. Quando a empresa que estiver fazendo a devolução for do Simples Nacional, não poderá destacar os impostos nos campos da nota, este então terá que demonstrar os valores dos impostos no campo de DADOS ADICIONAIS da nota.

No campo DADOS ADICIONAIS deve ser mencionado a qual nota fiscal se refere a devolução: **Ex:** Devolução parcial ou total da nota fiscal nº000000 de 00/00/0000.

# 1.10 REMESSA DE CONSERTO

Como proceder:

- Entrar em contato com a KADOX para avisar do conserto e solicitar modelo e procedimentos;
- Clientes do PARANÁ deverá emitir a devolução com a CFOP 5915 (Remessa de conserto).
- Clientes de outros estados, deverá emitir a devolução com a CFOP 6915 (Remessa de conserto).

OBS: No campo DADOS ADICIONAIS deve ser mencionado a qual nota fiscal se refere o conserto: **Ex:** Remessa de conserto referente à sua nota fiscal nº000000 de 00/00/0000.

# 1.11 ALÍQUOTA DE 4% PARA PRODUTOS IMPORTADOS

A partir de 01/01/2013, passou a valer a alíquota de 4% para produtos importados, nos termos da resolução 13 do senado federal.

A alíquota será aplicada nas operações interestaduais com bens e mercadorias importados do exterior que, após o desembaraço aduaneiro:

I – não tenha sido submetido a processo de industrialização;

II – ainda que submetido a processo de transformação, beneficiamento ou montagem, resultem em mercadorias ou bens com conteúdo de importação superior a 40% (quarenta por cento).

OBS: Nas venda internas aplica-se a alíquota normal do ICMS.

# **LEVANTAMENTO FISCAL – SITE KADOX**

# **SUMÁRIO**

### **1 ICMS**

- 1.1 CONTRIBUINTE
- 1.2 FATO GERADOR DO IMPOSTO
- 1.3 BASE DE CÁLCULO DO IMPOSTO
- 1.4 REDUÇÃO DA BASE DE CÁLCULO
- 1.5 CARTA DE CORREÇÃO
- 1.6 CÓDIGO DA SITUAÇÃO TRIBUTÁRIA CST
- 1.7 ALÍQUOTAS DO ICMS
- 1.8 REGIÕES DO ICMS
- 1.9 DEVOLUÇÃO DE MERCADORIAS
- 1.10 REMESSA DE CONSERTO
- 1.11 ALÍQUOTA DE 4% PARA PRODUTOS IMPORTADOS

### **1 ICMS**

Imposto Sobre Operações Relativas à Circulação de Mercadorias e sobre Prestação de Serviços de Transporte Interestadual e Intermunicipal e de Comunicação

#### 1.1 CONTRIBUINTE

O contribuinte do imposto é qualquer pessoa, física ou jurídica, que realize, com habitualidade ou em volume que caracterize intuito comercial, operações de circulação de mercadorias.

### 1.2 FATO GERADOR DO IMPOSTO

O fato gerador do ICMS ocorre a partir do momento em que a mercadoria sai do estabelecimento.

## 1.3 BASE DE CÁLCULO DO IMPOSTO

A base de cálculo é formada pelos seguintes itens:

• Frete

CÁLCIU O DO IMPOSTO

- Despesas acessórias
- Descontos condicionais
- IPI (Quando vendido para consumo final ou não contribuinte do ICMS)

Para o cálculo do imposto, têm que levar em consideração apenas as variáveis de cada produto determinada pela CST (Código de situação tributária).

Na figura abaixo temos um exemplo de nota fiscal.

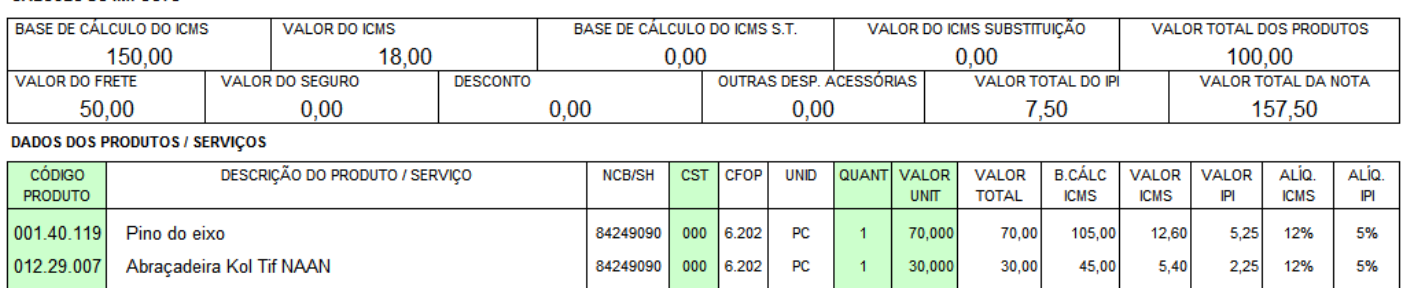

Nesta situação, temos que calcular de cada item da NF o quanto ele representa sobre o total dos produtos para saber o valor do frete que será aplicado na base de cálculo do ICMS para cada produto, conforme mostra o quadro abaixo.

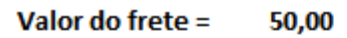

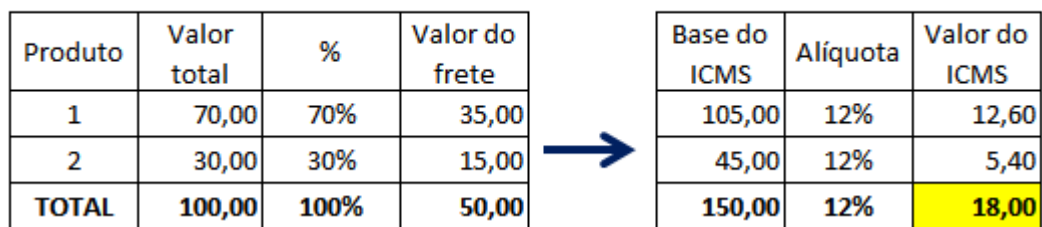

# 1.4 REDUÇÃO DA BASE DE CÁLCULO

Os produtos nacionais com NCM's 8424.81.21 e 8424.81.29 tem sua base de cálculo reduzida conforme convênio do ICMS 52/91, de forma que o percentual que resulte na carga tributária seja equivalente a:

- **a) 4,1%** quando se tratar de operações interestaduais destinadas aos Estados das regiões Norte, Nordeste e Centro-Oeste ou ao Estado do Espírito Santo, exceto as realizadas com consumidor ou usuário final, não contribuintes do ICMS;
- **b) 5,6%** nas operações interestaduais com consumidor ou usuário final, não contribuintes do ICMS, e nas operações internas;
- **c) 7%** nas demais operações interestaduais.

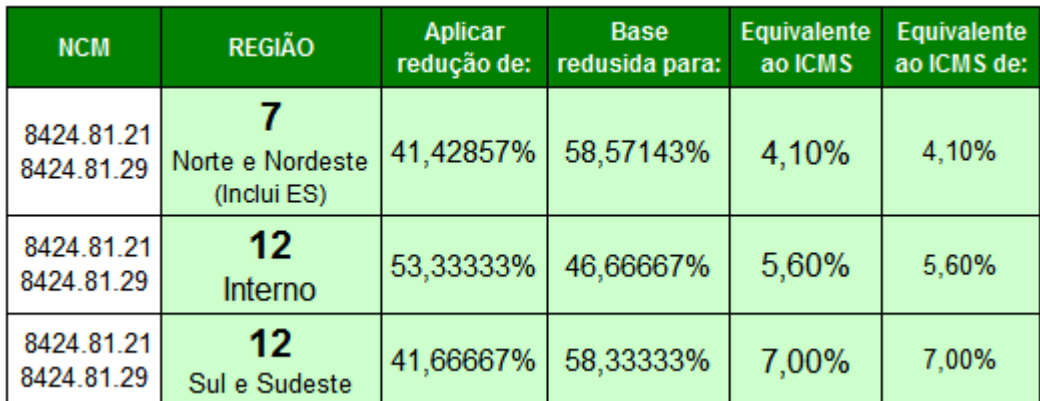

Cálculo da redução da base:

#### Exemplos:

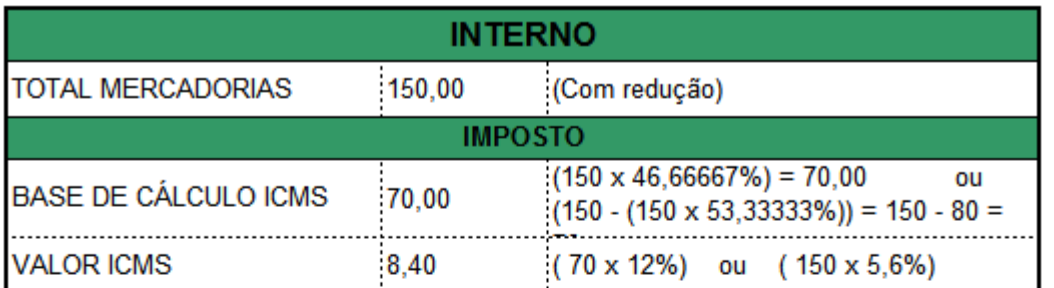

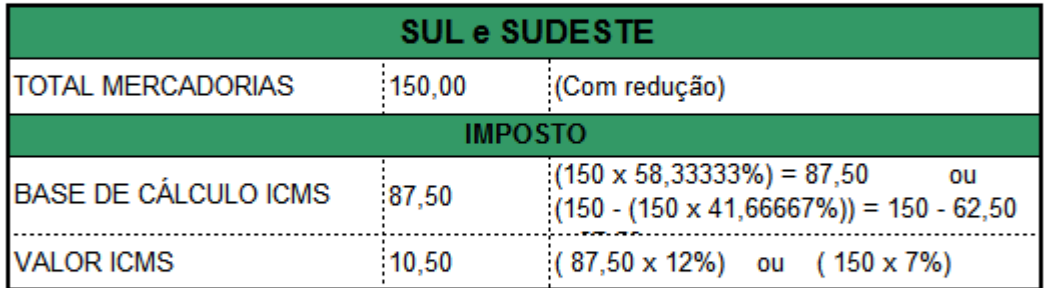

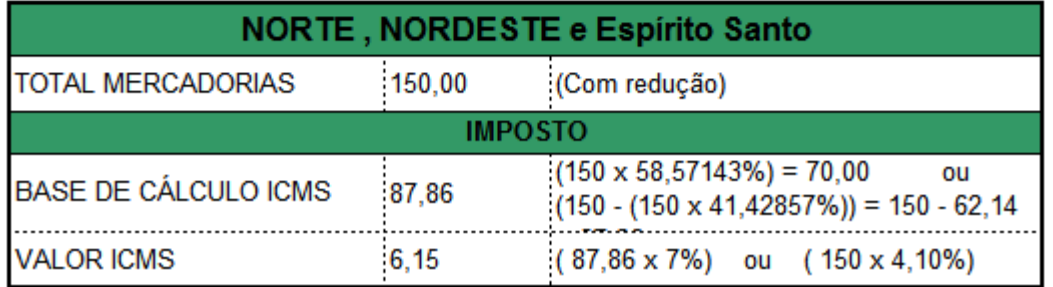

# 1.5 CARTA DE CORREÇÃO

Não é permitida a utilização de carta de correção, quando:

I – a correção que determinam o valor do imposto tais como:

- Base de cálculo;
- Alíquota;
- Diferença de preço;
- Quantidade de mercadoria;
- Valor da operação.

II – a correção de dados cadastrais que implique mudança do remetente ou do destinatário III – a data de emissão ou de saída.

# 1.6 CÓDIGO DA SITUAÇÃO TRIBUTÁRIA – CST

# A) Origem da mercadoria

- 0 Nacional, exceto as indicadas nos códigos 3 a 5;
- 1 Estrangeira Importação direta, exceto a indicada no código 6;
- 2 Estrangeira Adquirida no mercado interno, exceto a indicada no código 7;
- 3 Nacional, mercadoria ou bem com Conteúdo de Importação superior a 40%;
- 4 Nacional, cuja produção tenha sido feita em conformidade com os processos produtivos básicos;
- 5 Nacional, mercadoria ou bem com Conteúdo de Importação inferior ou igual a 40%;
- 6 Estrangeira Importação direta, sem similar nacional;
- 7 Estrangeira Adquirida no mercado interno, sem similar nacional.

# B) Tributação pelo ICMS

- 00 Tributa integralmente
- 10 Tributada e com cobrança do ICMS por substituição tributária
- 20 Com redução de base de cálculo
- 30 Isenta ou não tributada e com cobrança do ICMS por substituição tributária
- 40 Isenta
- 41 Não tributada
- 50 Suspensão
- 51 Diferimento
- 60 ICMS cobrado anteriormente por substituição tributária
- 70 Com redução de base de cálculo e cobrança do ICMS por substituição tributária
- 90 Outras

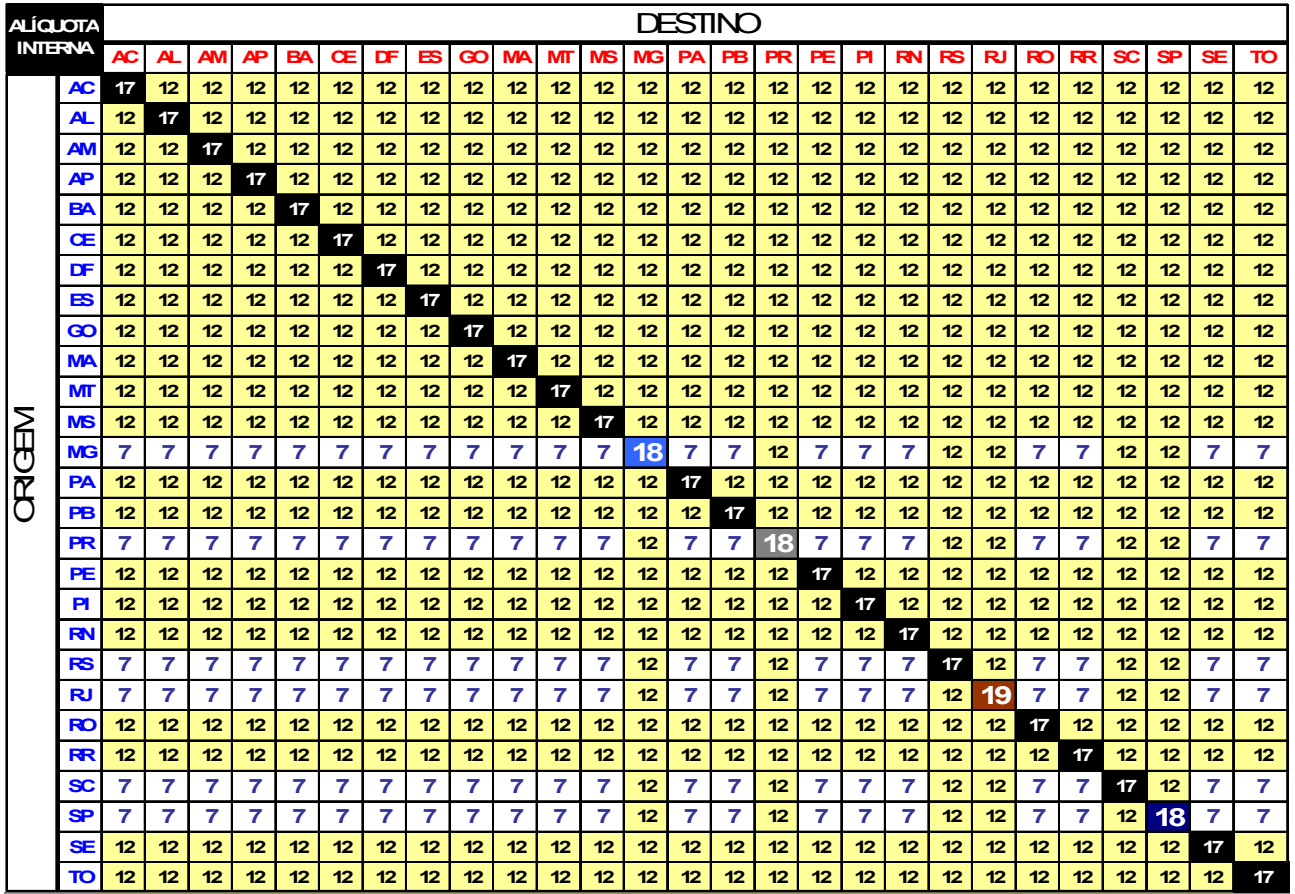

1.8 REGIÕES DO ICMS

NORTE = Acre, Amapá, Amazonas, Pará, Rondônia, Roraima e Tocantins

NORDESTE = Alagoas, Bahia, Ceará, Maranhão, Paraíba, Pernambuco, Piauí, Rio Grande do Norte e Sergipe.

CENTRO-OESTE = Goiás, Mato Grosso, Mato Grosso do Sul e Distrito Federal

SUDESTE = Minas Gerais, Rio de Janeiro, Espírito Santo e São Paulo

SUL = Paraná, Santa Catarina e Rio Grande do Sul

Os estados têm suas alíquotas interestaduais, conforme sua região, com exceção do estado do Espirito Santo que segue a tributação do Norte, Nordeste e Centro-Oeste. 1.9 DEVOLUÇÃO DE MERCADORIAS

Como proceder:

- Entrar em contato com a KADOX para avisar da devolução e solicitar modelo e procedimentos;
- Clientes do PARANÁ deverá emitir a devolução com a CFOP 5202 (Devolução de compra).
- Clientes de outros estados, deverá emitir a devolução com a CFOP 6202 (Devolução de compra).

OBS: Toda devolução independente de ser empresa do Simples Nacional ou Normal, deverá devolver com o mesmo valor da compra e o mesmo valor dos impostos destacados na Nota Fiscal. Quando a empresa que estiver fazendo a devolução for do Simples Nacional, não poderá destacar os impostos nos campos da nota, este então terá que demonstrar os valores dos impostos no campo de DADOS ADICIONAIS da nota.

No campo DADOS ADICIONAIS deve ser mencionado a qual nota fiscal se refere a devolução: **Ex:** Devolução parcial ou total da nota fiscal nº000000 de 00/00/0000.

# 1.10 REMESSA DE CONSERTO

Como proceder:

- Entrar em contato com a KADOX para avisar do conserto e solicitar modelo e procedimentos;
- Clientes do PARANÁ deverá emitir a devolução com a CFOP 5915 (Remessa de conserto).
- Clientes de outros estados, deverá emitir a devolução com a CFOP 6915 (Remessa de conserto).

OBS: No campo DADOS ADICIONAIS deve ser mencionado a qual nota fiscal se refere o conserto: **Ex:** Remessa de conserto referente à sua nota fiscal nº000000 de 00/00/0000.

# 1.11 ALÍQUOTA DE 4% PARA PRODUTOS IMPORTADOS

A partir de 01/01/2013, passou a valer a alíquota de 4% para produtos importados, nos termos da resolução 13 do senado federal.

A alíquota será aplicada nas operações interestaduais com bens e mercadorias importados do exterior que, após o desembaraço aduaneiro:

I – não tenha sido submetido a processo de industrialização;

II – ainda que submetido a processo de transformação, beneficiamento ou montagem, resultem em mercadorias ou bens com conteúdo de importação superior a 40% (quarenta por cento).

OBS: Nas venda internas aplica-se a alíquota normal do ICMS.